## **Построение диаграмм и графиков в электронных таблицах**

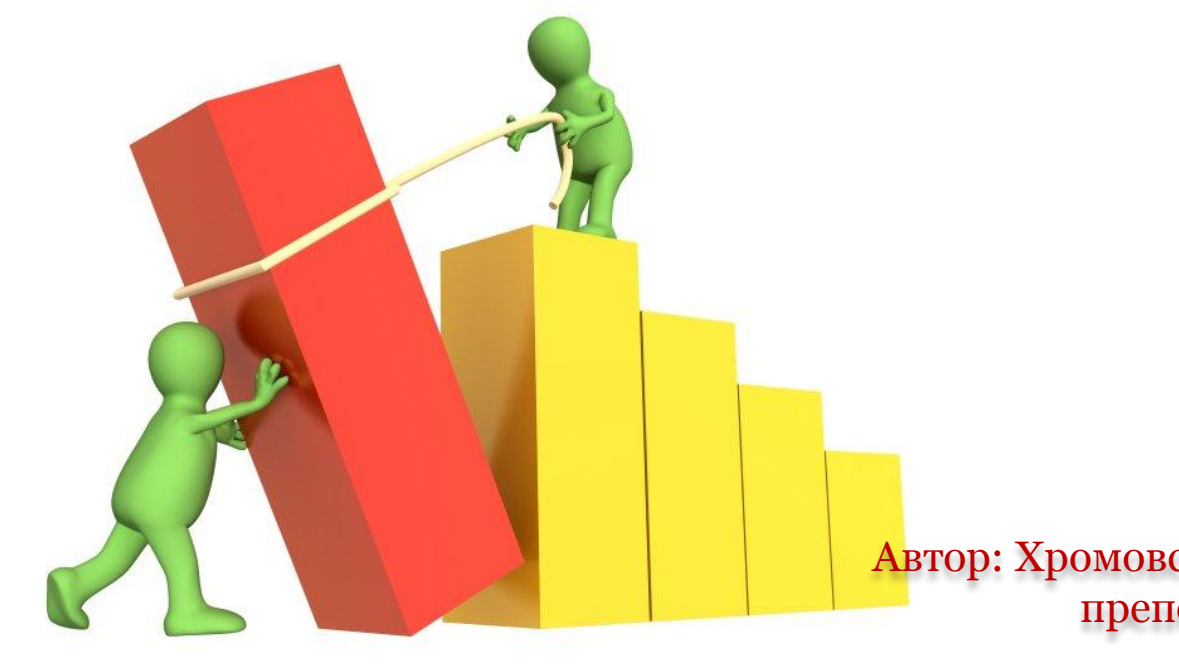

Автор: Хромовских Светлана Сергеевна преподаватель информатики ГБОУ НПО ПЛ №3 КК

### **Типы диаграмм Столбчатые (линейчатые)**

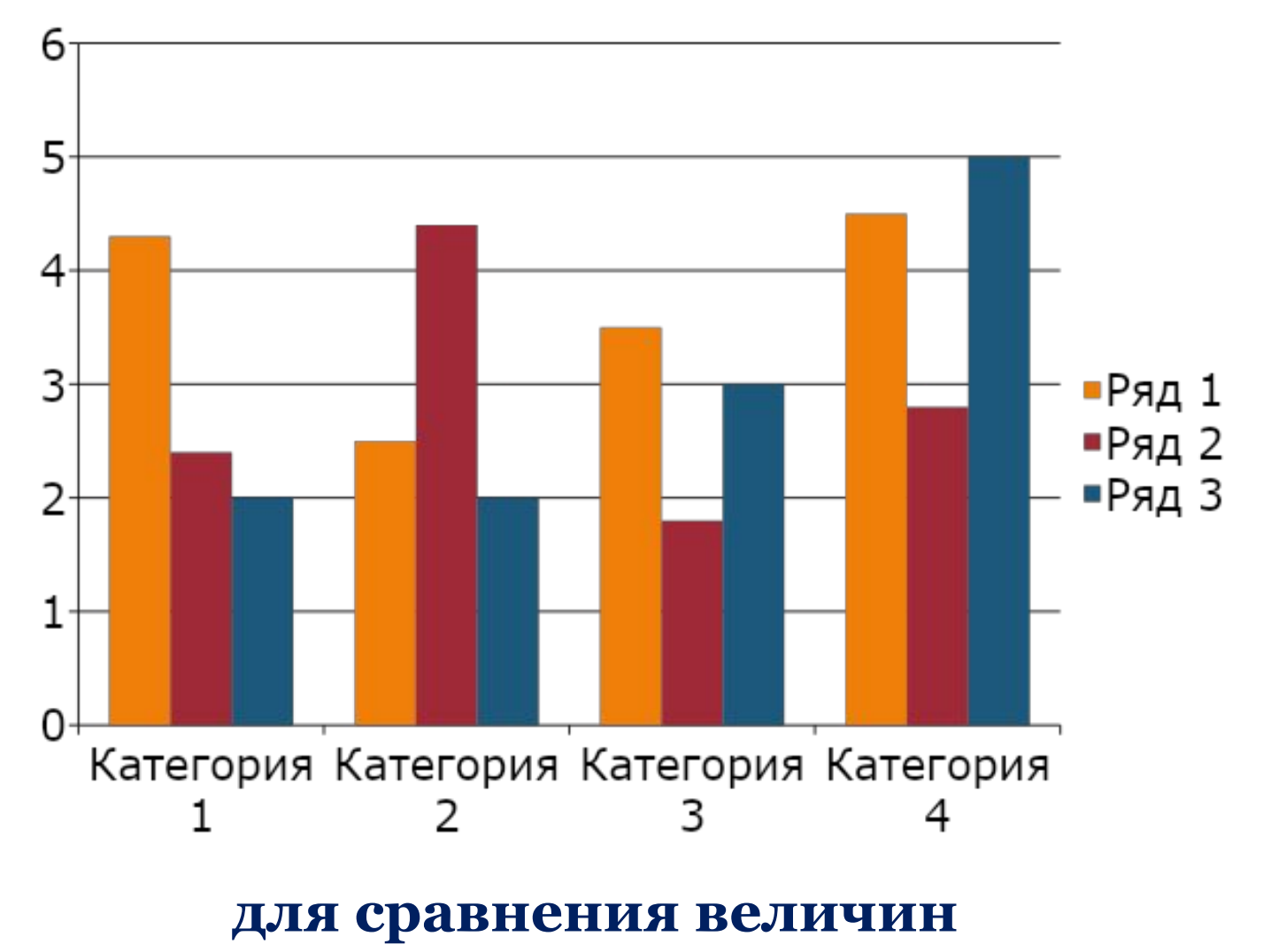

## **Типы диаграмм Круговые**

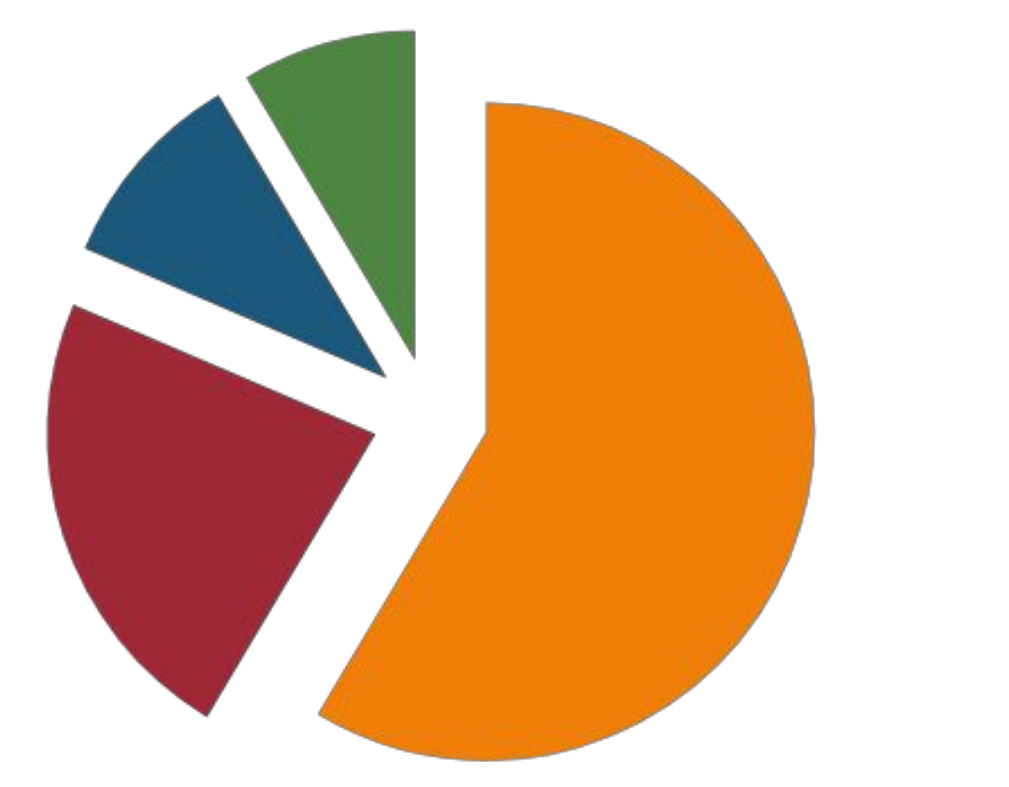

 $K_B$ . 1  $K_B$ . 2  $K_B$ . 3  $K_B$ . 4

#### **для отображения частей целого**

## **Типы диаграмм Круговые**

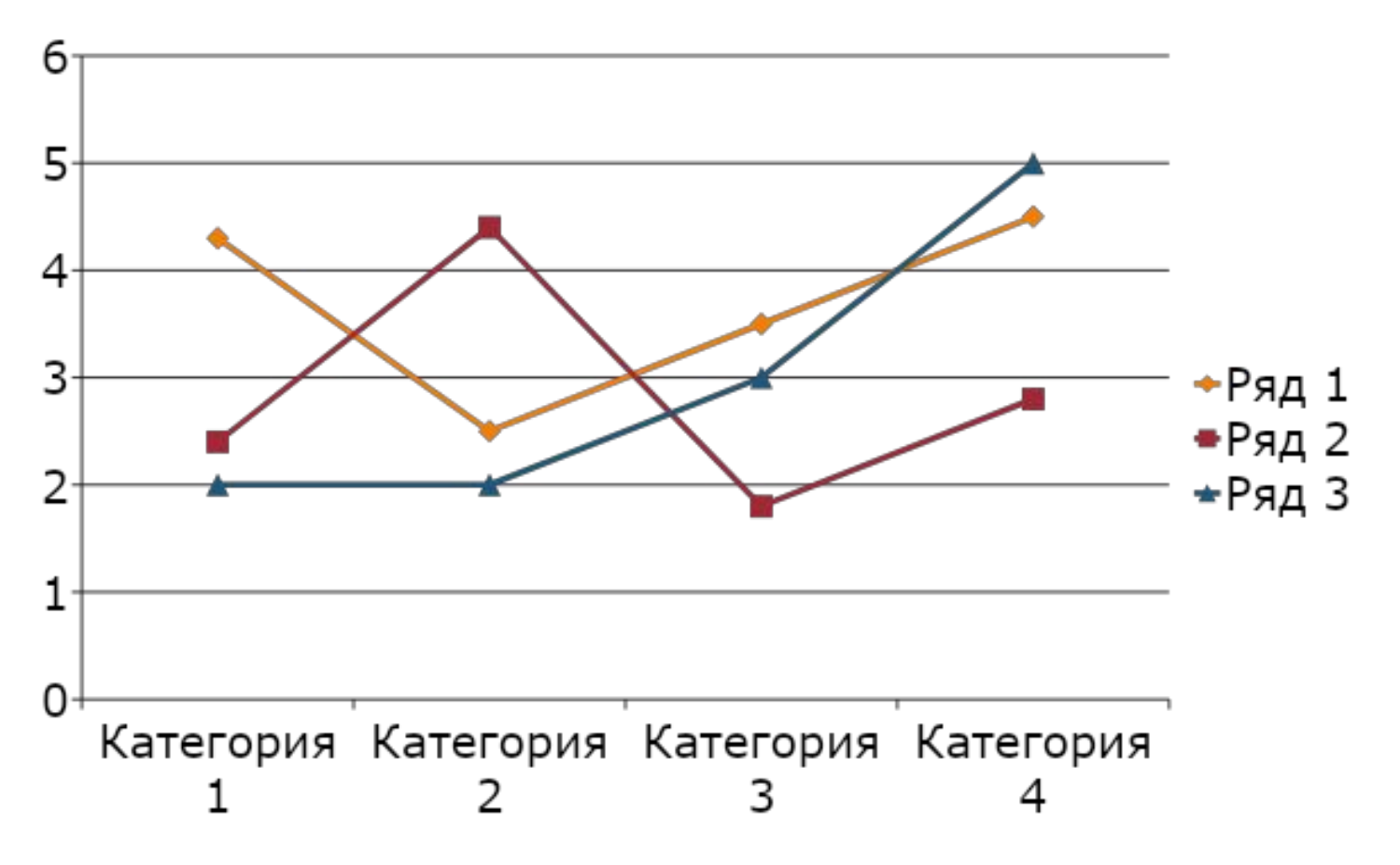

**для отображения изменения величин в зависимости от времени**

#### **Технология построения диаграмм и графиков Этап первый**

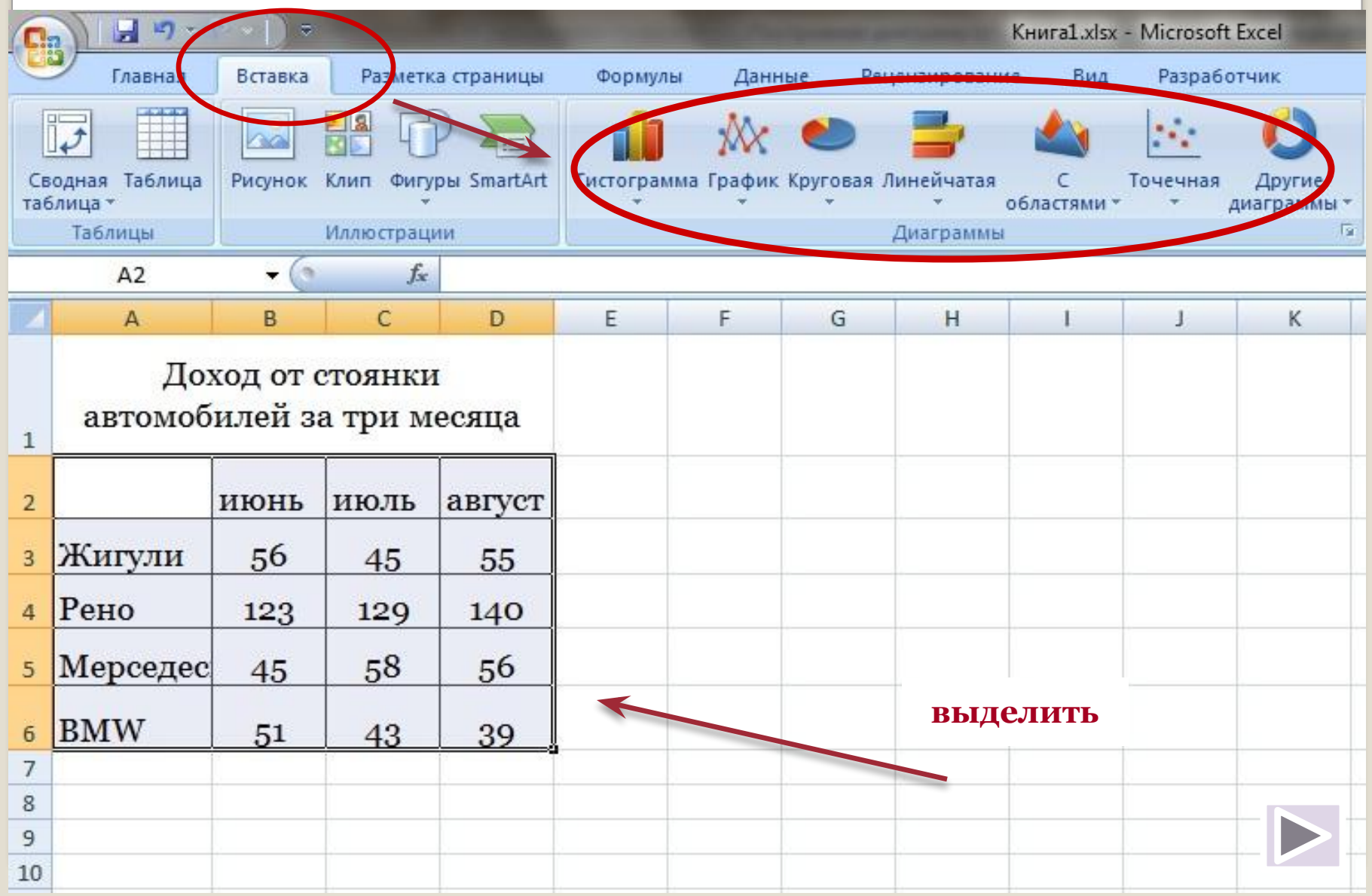

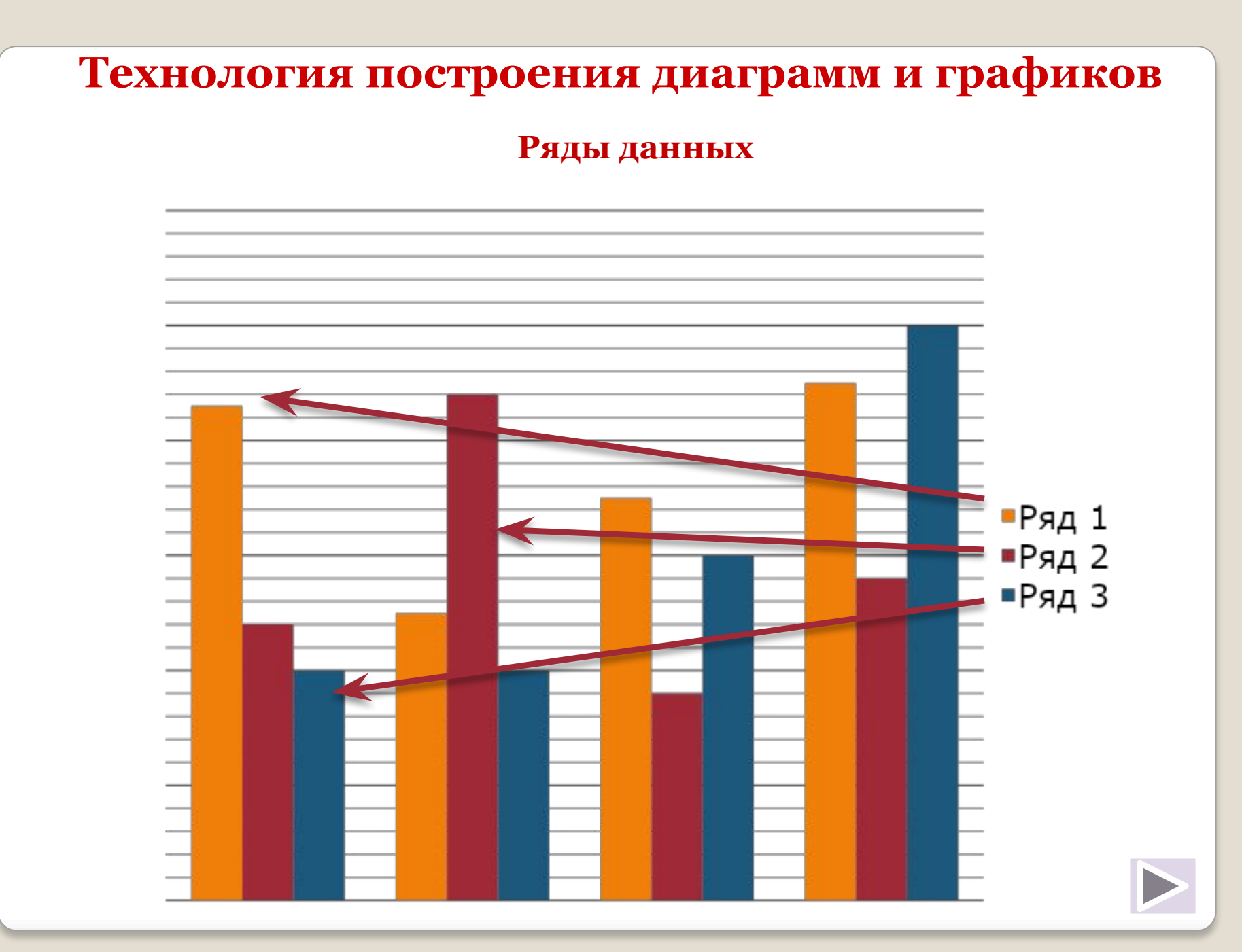

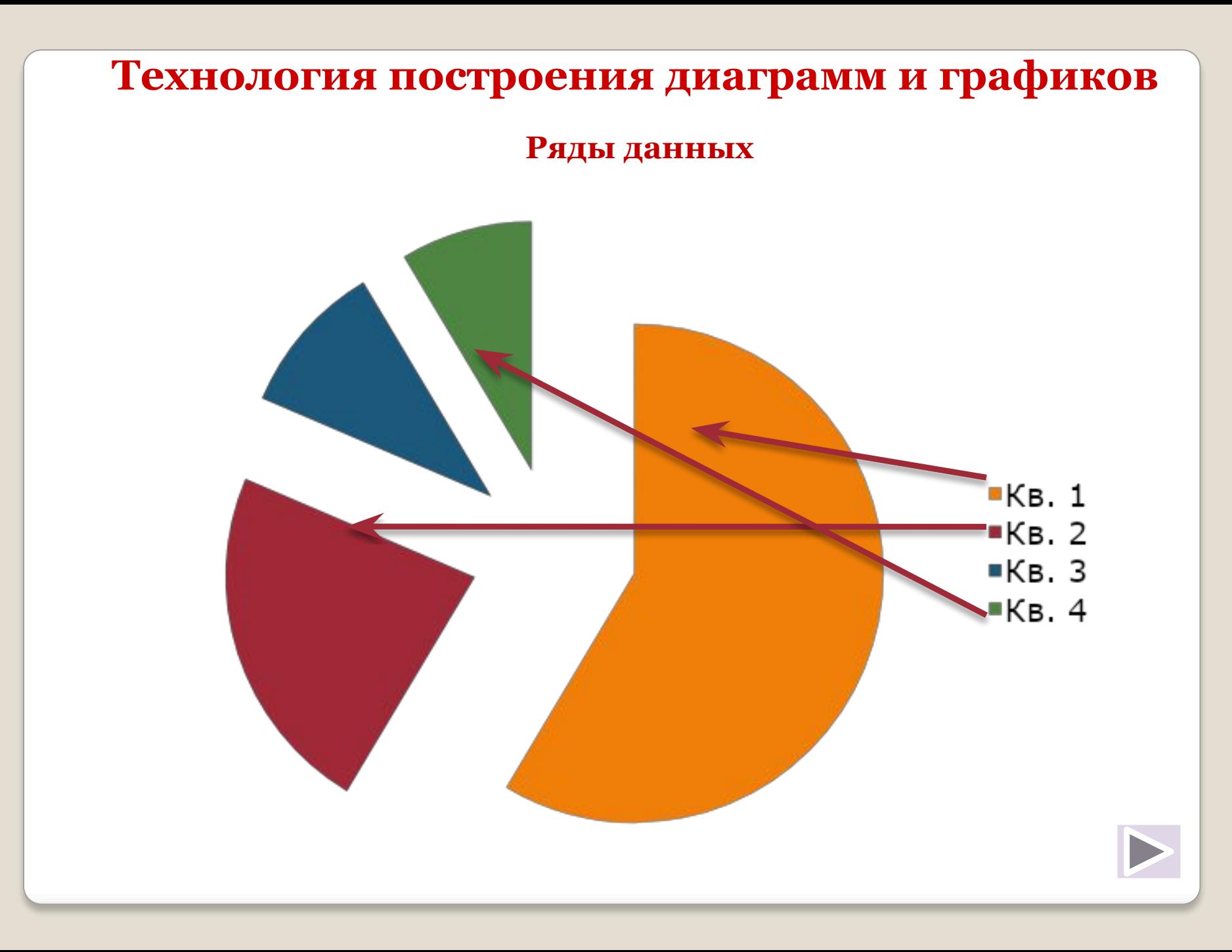

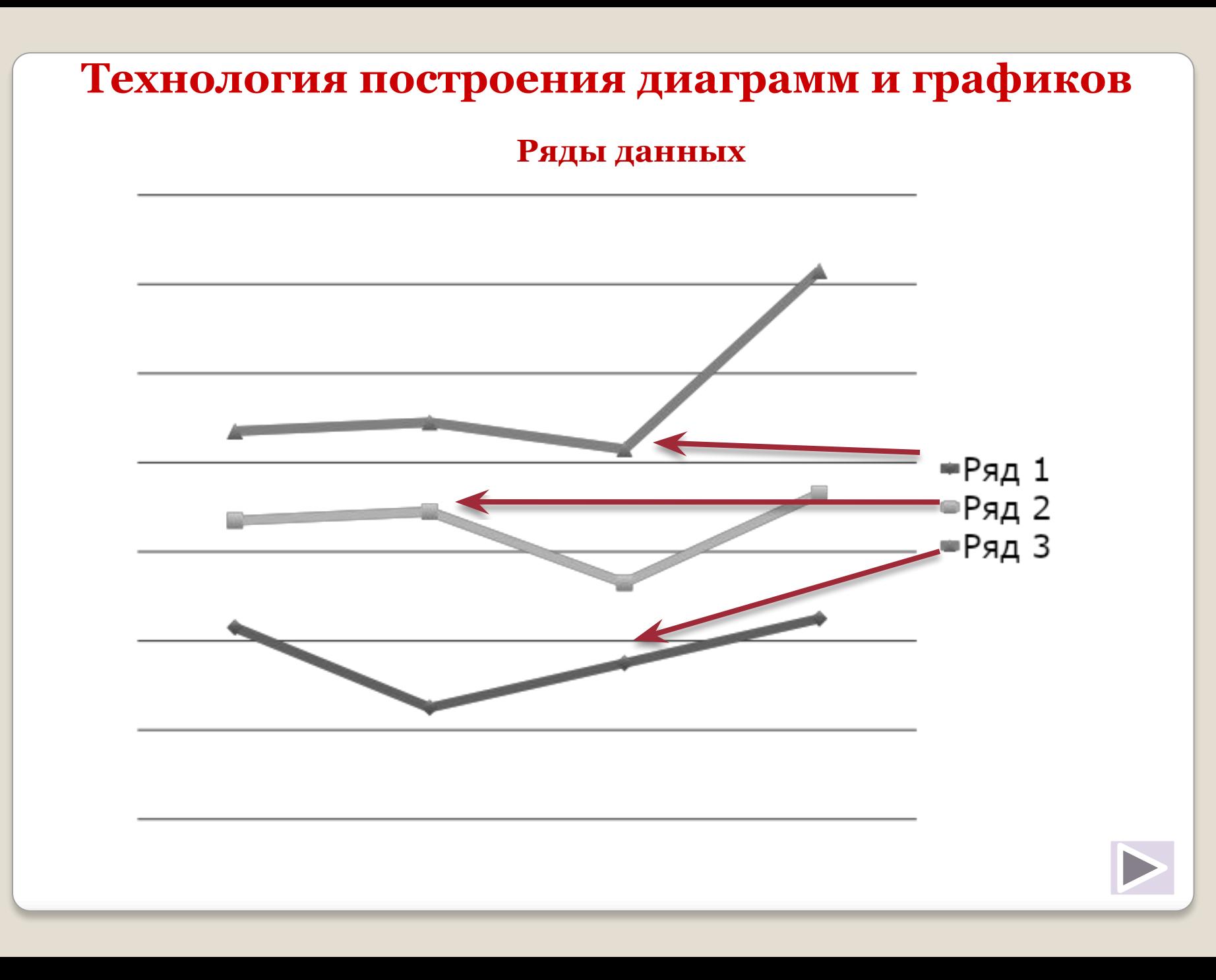

#### **Оформление диаграммы**

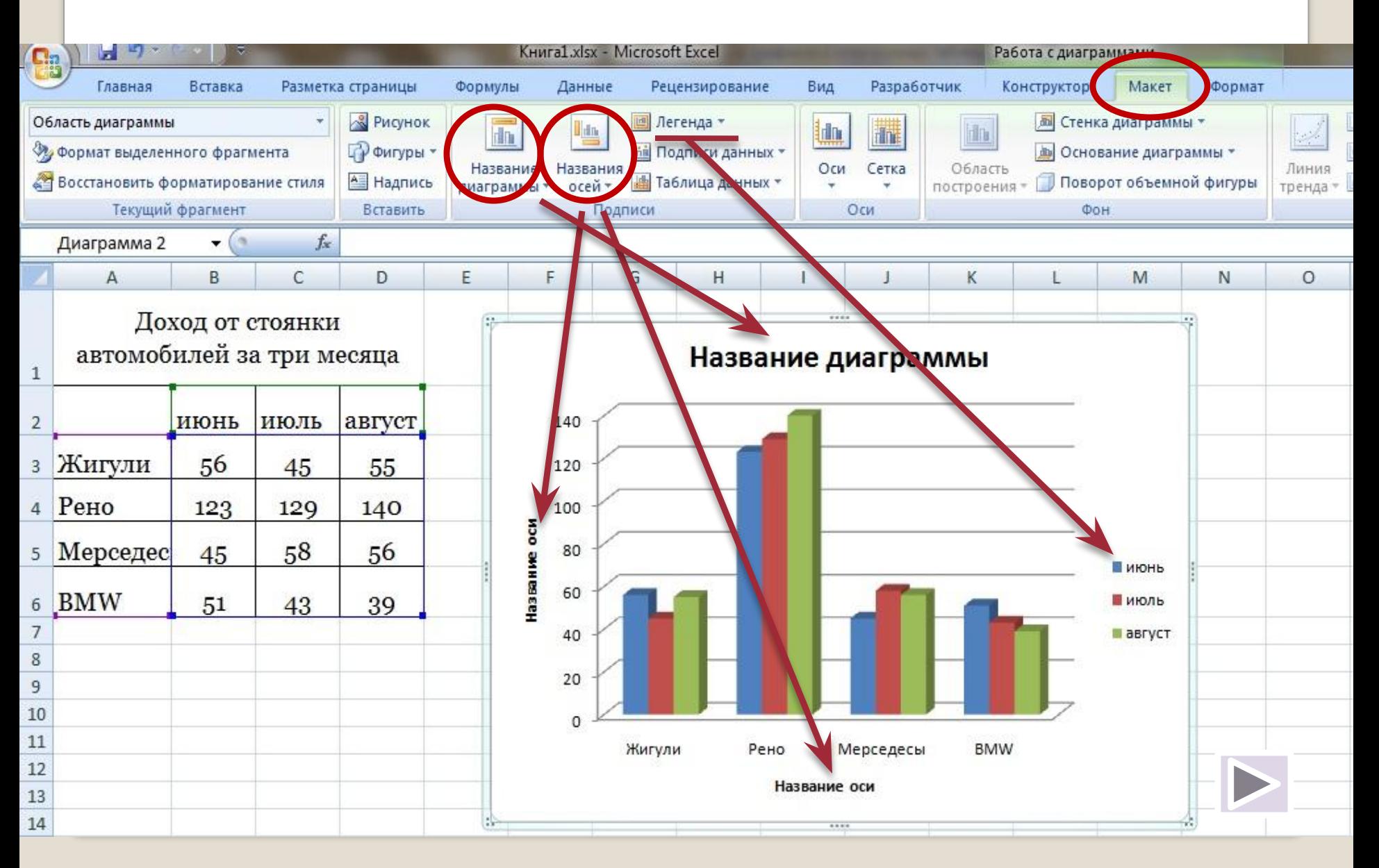

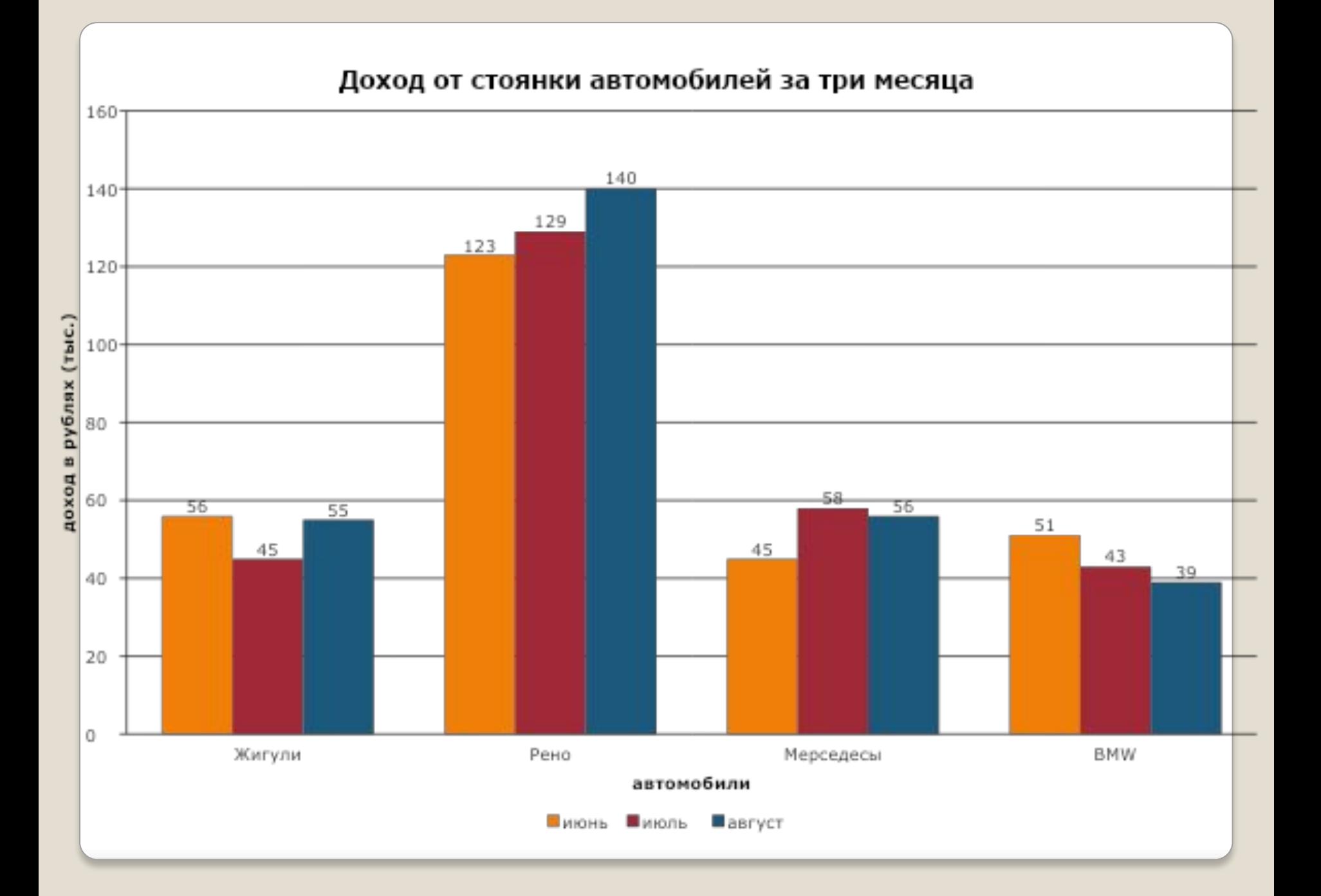

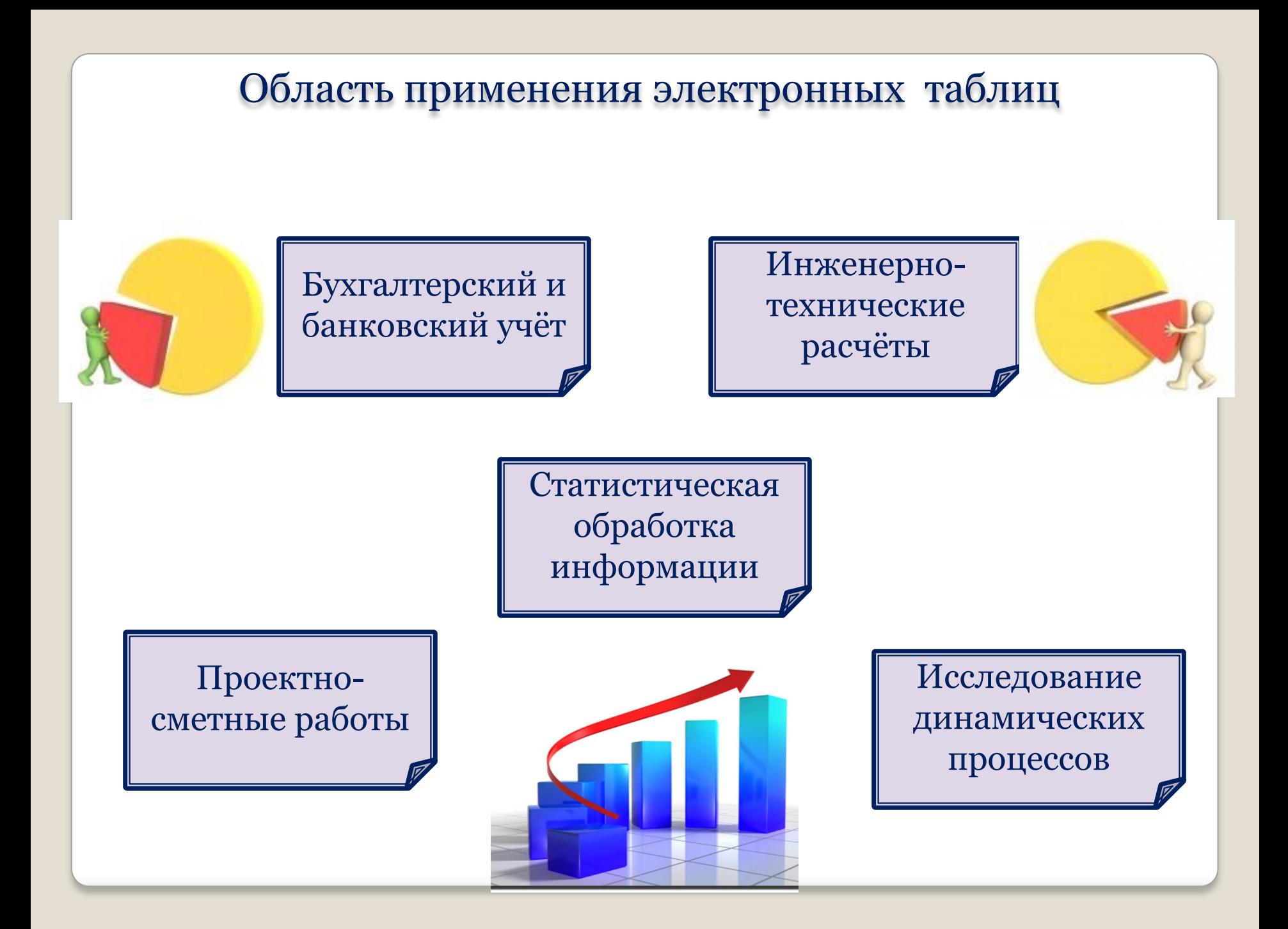

**Домашнее задание:**

**Н.Д.Угринович. Информатика и ИКТ : учебник для 10-11 класса п.10.5, стр.373-376**

# **Спасибо за урок!**